# Package 'heatmapFlex'

October 13, 2022

<span id="page-0-0"></span>Type Package Title Tools to Generate Flexible Heatmaps Version 0.1.2 Date 2021-08-18 Author Vidal Fey [aut, cre], Henri Sara [aut] Maintainer Vidal Fey <vidal.fey@gmail.com> Description A set of tools supporting more flexible heatmaps. The graphics is grid-like using the old graphics system. The main function is heatmap.n2(), which is a wrapper around the various functions constructing individual parts of the heatmap, like sidebars, picket plots, legends etc. The function supports zooming and splitting, i.e., having (unlimited) small heatmaps underneath each other in one plot deriving from the same data set, e.g., clustered and ordered by a supervised clustering method. Depends Biobase, Heatplus, grDevices, stats, graphics Imports RColorBrewer, utils License GPL-3 Encoding UTF-8 RoxygenNote 7.1.1 Suggests rmarkdown, knitr VignetteBuilder knitr NeedsCompilation no Repository CRAN

Date/Publication 2021-08-19 08:10:02 UTC

# R topics documented:

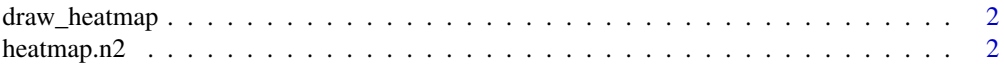

# <span id="page-1-0"></span>2 heatmap.n2

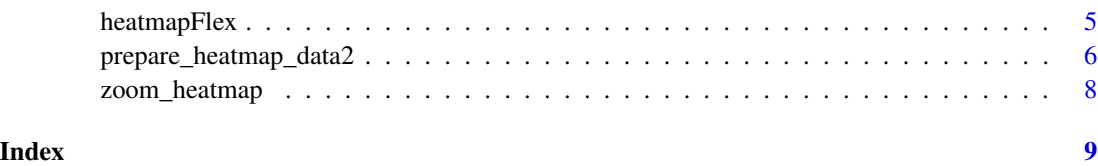

<span id="page-1-2"></span>draw\_heatmap *Function to draw a heatmap based on prepared "display list" (dl)*

#### Description

Normally, draw\_heatmap is called from within [heatmap.n2](#page-1-1) (if argument plot is TRUE which is the default) but if that is not desired, e.g., for zooming, it can be called separately.

#### Usage

draw\_heatmap(dl, set.oma = TRUE, ...)

### Arguments

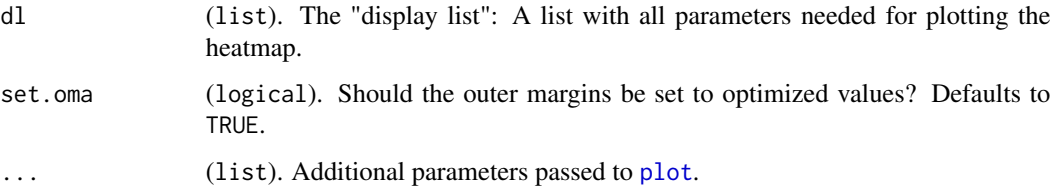

#### Value

Invisibly returns a list with graphical parameters. But mainly the function is called for its side-effect of generating a plot.

#### See Also

[par](#page-0-0)

<span id="page-1-1"></span>heatmap.n2 *Main heatmap function*

#### Description

This is the main function to be called be end users. It accepts a numeric matrix and draws a heatmap.

# <span id="page-2-0"></span>heatmap.n2 3

## Usage

```
heatmap.n2(
 x,
 main = "Heatmap",
  ...,
 na.color = "gray80",
 sidebars = NULL,
 picketdata = NULL,
 r.cex = 1,
 c.cex = 1,
  titleheight = lcm(1.2),
 dendroheight = lcm(3),
  dendrowidth = lcm(3),
  labelheight = lcm(1),
  labelwidth = lcm(1),picketheight = 0.4,
  sidebarwidth = lcm(1),
  sidebar.cex = 1,
  colorkeylabels = FALSE,
  legendcorner = "bottomleft",
 plot = TRUE,
  factorpalettefn = "Pastel1",
 add.size = FALSE,pv = NULL,order_list = TRUE,
 genes2highl = NULL
)
```
#### Arguments

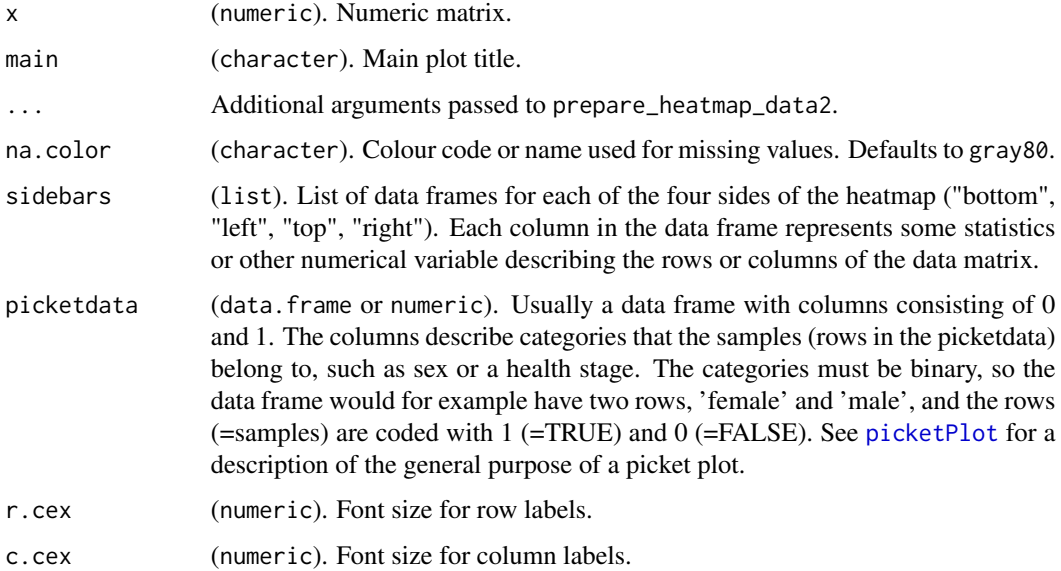

<span id="page-3-0"></span>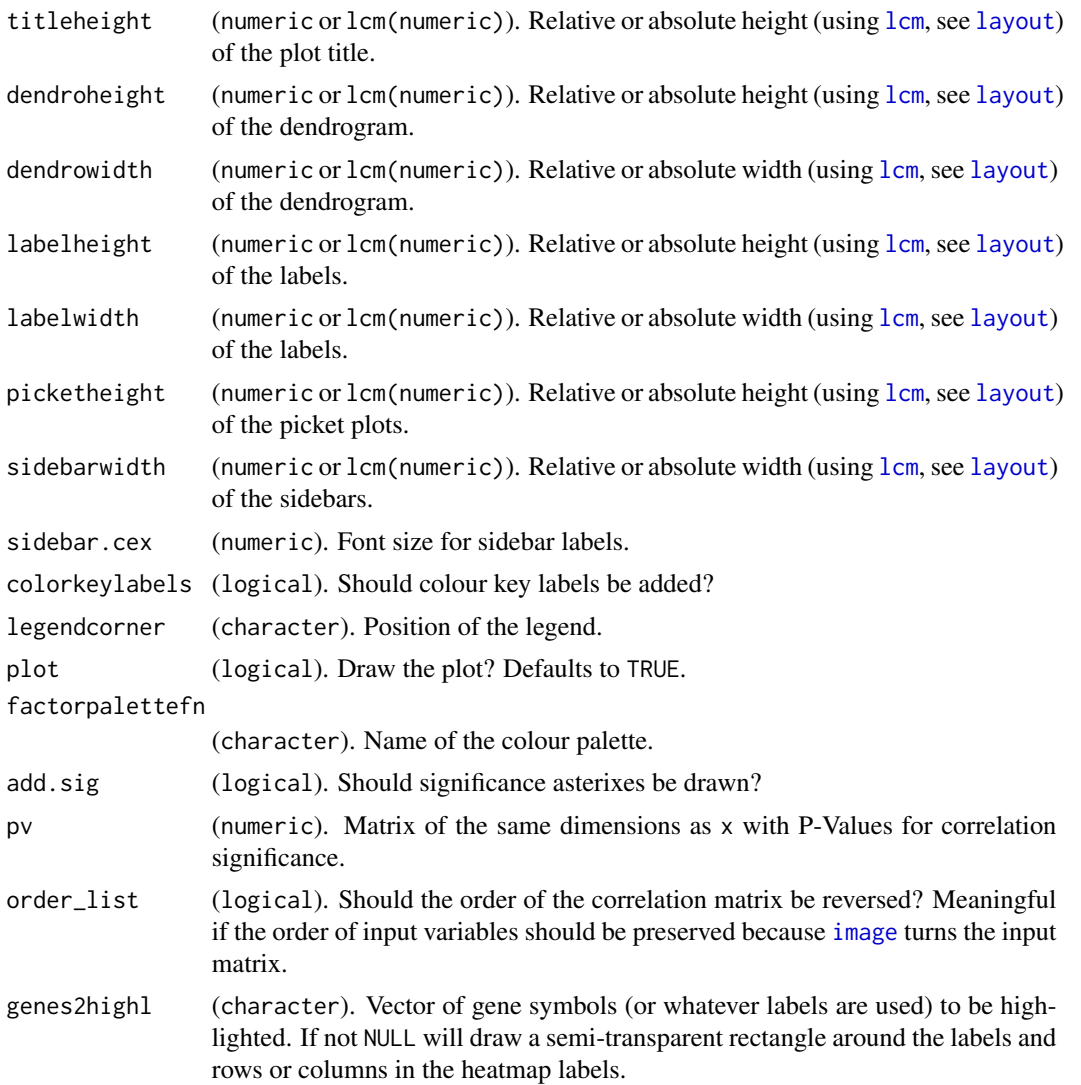

#### Details

The result can be used for zooming. For simple basic cases, picketvar can be given directly. Factor sidebars are supported, but legends are only shown for the first two. Arguments that will be passed on the prepare\_heatmap\_data2:

labRow (character). Custom row labels labCol (character). Custom column labels Rowv (dendrogram or integer). Custom dendrogram object or integer vector giving the ordering index for rows Colv (dendrogram or integer). Custom dendrogram object or integer vector giving the ordering index for columns reorder (logical). Boolean of length 2 for rows and columns. Should rows and/or columns be reordered according to Row distfun (function). Distance function. Defaults to [dist](#page-0-0) hclustfun (function). Hierarchical clustering function. Defaults to [hclust](#page-0-0) rowMembers (character). Group vector to split rows by

#### <span id="page-4-0"></span>heatmapFlex 5

colMembers (character). Group vector to split columns by

spacer (integer). Length 1 integer used as spacer to separate groups (see rowMembers/colMembers). Defaults to 1 scale (character). One of "row", "column" or "none": By which dimension should data be scaled? Defaults to "none" trim (numeric). Value to "cut off" data distribution. Values and both ends of the distribution, larger or smaller, respectively, zlim (numeric). Value to set the ranges for plotting x and y values. Supports both symmetrical (with default NULL) and asym col (character) Name (acronym) of the colour palette to use. Can be one of "RdBkGn" (c("green", "black", "red")), "BuY filter (integer or logical.) For filtering rows/columns: TRUE  $(=1.0)$  = remove rows/columns with only NAs,  $0.5$  = remove

#### Value

In addition to its side-effect of plotting the heatmap (if plot is TRUE, which is the default), the function will invisibly returns the prepared "display list", a list of all parts of the heatmap used by hlayout() to actually draw the final heatmap.

#### See Also

[layout](#page-0-0) [brewer.pal](#page-0-0) [colorRampPalette](#page-0-0) [dist](#page-0-0) [hclust](#page-0-0) [picketPlot](#page-0-0)

#### Examples

```
# Generate a random 10x10 matrix and plot it using default values
mat < -matrix(rnorm(100), nrow = 10)heatmap.n2(mat)
# Generate a random 10x10 matrix with two distinct sets, order it using
# default clustering methods, split it into each two groups along both rows
```

```
# and columns and adjust colour palette and dendrogram dimensions:
mat \le matrix(c(rnorm(50, mean = 1), rnorm(50, mean = -1)), nrow = 10)
heatmap.n2(mat, col = "BuWtRd", rowMembers=rep(1:2, each=5),
    colMembers=rep(1:2, each=5), labRow=paste0("gene-", 1:10),
    labCol=paste0(c("A", "B"), rep(1:5, 2)), r.cex=0.8,
    dendroheight = lcm(2.2), dendrowidth = lcm(2.4))
```
heatmapFlex *Tools to Generate Flexible Heatmaps*

#### <span id="page-5-0"></span>Description

The package has a number of tools supporting more flexible heatmaps. The graphics is grid-like using the old graphics system. The main function is heatmap.n2, which is a wrapper around the various functions constructing individual parts of the heatmap, like sidebars, picket plots, legends etc. The function supports zooming and splitting, i.e., having (unlimited) small heatmaps underneath each other in one plot deriving from the same data set, e.g., clustered and ordered by a supervised clustering method.

#### Details

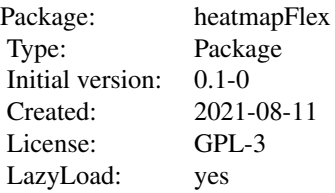

#### Author(s)

Vidal Fey <vidal.fey@gmail.com>, Henri Sara <henri.sara@gmail.com> Maintainer: Vidal Fey <vidal.fey@gmail.com>

prepare\_heatmap\_data2 *Function to prepare data for a heatmap: scaling, dendrograms, ...*

#### Description

Function to prepare data for a heatmap: scaling, dendrograms, ...

#### Usage

```
prepare_heatmap_data2(
  x,
  labRow = NA,
  labCol = NA,
 Rowv = NULL,Colv = NULL,reorder = c(TRUE, TRUE),
 distfun = dist,
 hclustfun = hclust,
  rowMembers = NULL,
  colMembers = NULL,
  spacer = 1,
```
# <span id="page-6-0"></span>prepare\_heatmap\_data2 7

```
scale = "none",
  trim = NULL,
 zlim = NULL,col = NULL,filter = c(TRUE, TRUE),
 add.sig = FALSE,
 pv = NULL
\lambda
```
# Arguments

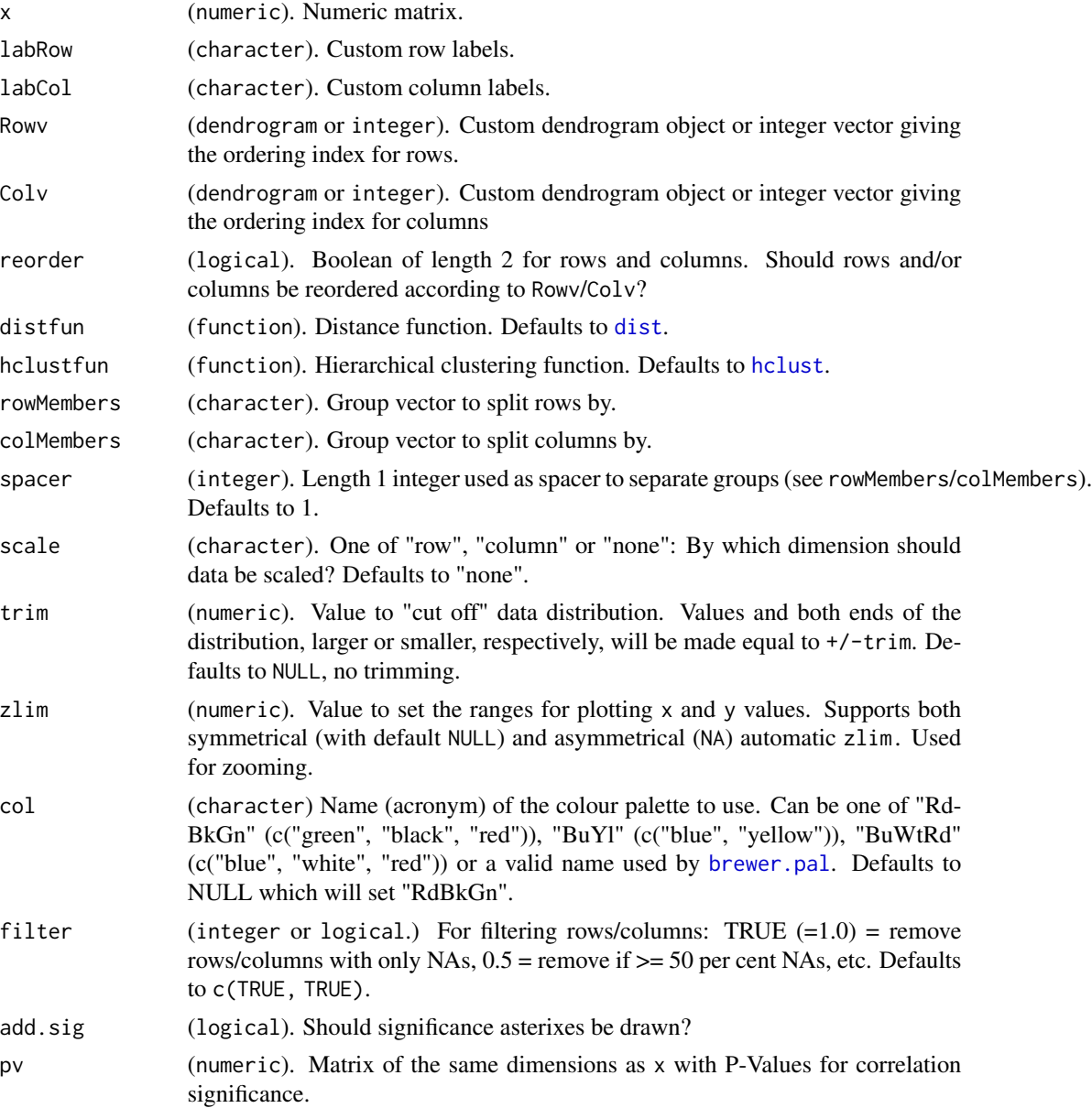

## <span id="page-7-0"></span>Details

This function is used by heatmap.n2 and should not be called bu the user directly. It is only documented because its arguments are passed by the main function when given there.

zoom\_heatmap *Function to zoom into an already drawn heatmap*

#### Description

After the heatmap was drawn in a screen device such as X11, windows and quartz it can be zoomed by using the mouse.

#### Usage

zoom\_heatmap(dl, ...)

#### Arguments

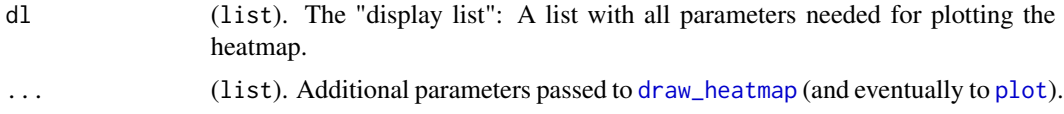

#### Value

Invisibly returns a list with graphical parameters but is mainly called for its side-effect of drawing a zoomed plot.

#### See Also

[locator](#page-0-0)

# <span id="page-8-0"></span>Index

∗ package heatmapFlex, [5](#page-4-0) brewer.pal, *[5](#page-4-0)*, *[7](#page-6-0)* colorRampPalette, *[5](#page-4-0)* dist, *[4,](#page-3-0) [5](#page-4-0)*, *[7](#page-6-0)* draw\_heatmap, [2,](#page-1-0) *[8](#page-7-0)* hclust, *[4,](#page-3-0) [5](#page-4-0)*, *[7](#page-6-0)* heatmap.n2, *[2](#page-1-0)*, [2](#page-1-0) heatmapFlex, [5](#page-4-0) image, *[4](#page-3-0)* layout, *[4,](#page-3-0) [5](#page-4-0)* lcm, *[4](#page-3-0)* locator, *[8](#page-7-0)* par, *[2](#page-1-0)* picketPlot, *[3](#page-2-0)*, *[5](#page-4-0)* plot, *[2](#page-1-0)*, *[8](#page-7-0)* prepare\_heatmap\_data2, [6](#page-5-0)

zoom\_heatmap, [8](#page-7-0)